## **скачать X-force для Autocad 2013 HOT!**

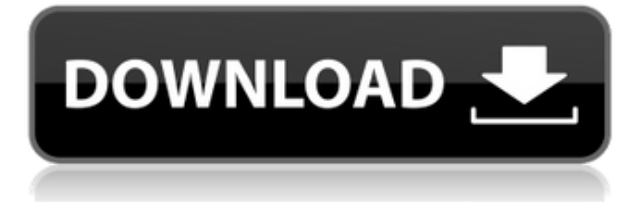

Когда граница переходит в угол вашей собственности, опорные линии границы преобразуются в дугу, а команды вершин вставляются в юридическое описание. Эта функция доступна в 3D-, 2D-чертежах и чертежах AutoCAD. Когда вы добавляете описание к элементу, он автоматически создается на чертеже. Когда вы добавляете описание к размеру, размер должен быть определен на чертеже. Вы не можете добавлять описания для фона, основной надписи или комментариев. Вы можете установить радиус поиска описания. Когда юридический объект создается и достигает конца сегмента линии/кривой, он просматривает потенциальную коллекцию описаний в поисках ближайшего найденного описания. Если он находится в пределах заданного расстояния, он помещается в тело юридического документа (используя поле [PntDesc]). AutoCAD 3D предназначен для использования учащимися в качестве основы для работы с AutoCAD. Студент будет иметь доступ ко всем функциям AutoCAD по рисованию, моделированию, редактированию изображений и 3D-рендерингу. Курс также обсудит проектирование 3D-моделей, 3Dрендеринг и даст учащимся навыки использования AutoCAD для создания сложной 3D-графики. (3 лабораторных часа) SUNY GEN ED -n/a; NCC GEN ED -n/a Предлагается: осень, весна Этот курс предназначен для студентов, которые уже имеют опыт работы с AutoCAD и программированием, но могут не владеть программным обеспечением AutoCAD. Основная цель этого курса - обеспечить прочную основу методов и навыков для эффективной работы в AutoCAD. Курс также является хорошей отправной точкой для студентов, которые еще не работали с AutoCAD, но хотели бы это сделать. (3 лабораторных часа) SUNY GEN ED -n/a; NCC GEN ED -n/a Предлагается: осень, весна Вам, вероятно, знакомо название AutoCAD®, потому что вы использовали его для создания технических чертежей для своей компании или организации. AutoCAD — один из самых известных в мире пакетов программного обеспечения для проектирования и черчения, доступный на 32 языках.Программное обеспечение AutoCAD широко используется во всем мире в качестве отраслевого стандарта инженерами-строителями, архитекторами, техниками, чертежниками, студентами и домашними пользователями. В своем родном формате AutoCAD представляет собой сложный и мощный программный продукт. Тем не менее, он прост в использовании и может быть изучен за короткий промежуток времени. Приобретая программное обеспечение AutoCAD для себя или своей компании, вы можете повысить свою производительность с помощью программного обеспечения, предоставляющего возможности, которые вы можете использовать изо дня в день.

## **Autodesk AutoCAD Патч с серийным ключом WIN & MAC x32/64 2023**

Как обычный пользователь CAD, я нашел Cymage феноменальным CADTutor для бесплатной версии. Он охватывает функции, которые вы будете использовать независимо от того, решите ли вы приобрести версию. Я использовал его, чтобы начать самостоятельно изучать САПР после того, как попробовал Inventor и другое подобное программное обеспечение. Предлагая бесплатные услуги САПР без кредита и

обязательств, простой в использовании и мощный набор инструментов визуализации в реальном времени, предназначенный для архитекторов и дизайнеров интерьеров. Если вы не знаете, с чего лучше всего начать, ознакомьтесь с бесплатными учебными пособиями на веб-сайте Autodesk. Это поможет вам лучше понять программное обеспечение. На мой взгляд, приобретение AutoCAD и создание бесплатной пробной учетной записи - это первый шаг к его использованию. После того, как вы зарегистрируетесь в AutoCAD, вы сможете выбрать правильную категорию, к которой вы принадлежите. Таким образом, вы можете получить пошаговое руководство по его использованию. После завершения работы с пробной версией вы можете внести необходимые изменения в бесплатную версию. Таким образом, это немного сложно, но не выходит за рамки контроля. AutoCAD является отраслевым стандартом, и большинство основных функций бесплатны. Если вам нужны более продвинутые функции и инструменты, связанные с дизайном, я бы порекомендовал сначала получить бесплатную пробную версию, а затем решить, хотите ли вы ее купить или нет. Нет, вы не можете. Вот почему я упомянул обо всех программных инструментах в этом списке с пометкой «Бесплатно для студентов». Эти бесплатные варианты являются наиболее удобными для пользователя, поскольку они имеют классический пользовательский интерфейс и не заставляют вас проходить крутую кривую обучения. Я запускаю бета-версию уже около недели, и я удивлен, что она мне так нравится! Поскольку это пробная версия, вы можете просто обновить ее в любой момент! Программное обеспечение. такое как CorelDraw, должно быть дешевле для пользователей, но я думаю, что программное обеспечение Autodesk более мощное и намного лучше для большинства профессионалов. 1328bc6316

## **Autodesk AutoCAD Скачать Серийный номер Ключ продукта Windows [32|64bit] 2023**

Кривая обучения совсем не плохая. Это должно занять меньше времени, чем изучение нового языка программирования. Однако некоторым людям просто тяжело с невизуальным. Как только я преодолел барьеры обучения, чтобы понять всю графику, я довольно быстро освоился. Я смог научиться выполнять довольно сложную работу всего за несколько часов. Я бы не хотел делать эту часть вручную. Это действительно очень похоже на некоторые другие приложения для автоматизированного проектирования, которые мы используем сегодня. Вы можете изучить основы за очень короткое время. Однако у вас могут возникнуть трудности с его изучением, если вы еще не знакомы с использованием программного обеспечения для рисования, такого как Adobe Illustrator, Adobe XD и SketchUp. Если вы все еще немного не уверены, подходит ли вам AutoCAD, сейчас самое время попробовать использовать AutoCAD для проекта. Реальный проект даст вам возможность испытать все удивительные возможности, которые может предложить AutoCAD. AutoCAD обеспечивает тот же уровень функциональности, что и AutoCAD LT. Это отличный инструмент для выполнения основных задач AutoCAD, а также предлагает более мощный движок. Вы можете использовать его для черчения, проектирования и приложений автоматизированного производства (CAM). Skillshare — еще один сайт в Интернете, популярность которого растет. Например, в дополнение к онлайн-курсам для самостоятельного обучения это также «социальная корпоративная обучающая сеть». Люди, которые записываются на курсы, получают доступ к сообществу людей, которые хотят учиться одним и тем же. Это может очень хорошо работать для людей, которые уже достигли определенного уровня знаний или которые хотели бы поделиться своим опытом с другими людьми, которые могут быть заинтересованы. AutoCAD — это компьютерная программа, которая поддерживает широкий спектр проектных работ в архитектуре, гражданском строительстве, машиностроении, космической технике, автомобилестроении и т. д.AutoCAD является наиболее широко используемым программным обеспечением для проектирования автомобилей и упрощает его использование для новичков. При должном знании можно сделать очень хорошо и быстро. На этом этапе воспользуйтесь помощью профессионалов, которые проводят профессиональные курсы по AutoCAD.

скачать autocad на ноутбук скачать autocad macos скачать autocad взломанный скачать autocad mac бесплатно скачать autocad скачать autocad взлом скачать keygen autocad 2019 скачать xforce keygen autocad 2019 скачать autocad 2022 бесплатно скачать spds для autocad 2019

AutoCAD — это программа для трехмерного черчения, которая используется для проектирования моделей в производственной, транспортной и строительной отраслях. Однако, даже если вы не работаете дизайнером САПР или 3D-моделлером для AutoCAD, вы можете использовать программное обеспечение для обычного черчения, которое вам нужно для вашей работы. Вы также можете скачать онлайн-учебники по AutoCAD. Смотрите их, пока работаете над более простыми проектами, и постепенно добавляйте более сложные задачи. Когда вы освоитесь с инструментами и рабочим процессом, вы можете перейти к более сложному дизайн-проекту и приобрести копию AutoCAD. Дети с большим энтузиазмом относятся к использованию любого нового компьютерного программного обеспечения. Дети, скорее всего, будут использовать программное обеспечение в качестве эксперимента. Все дети в Японии обязаны изучать трехмерную геометрию с помощью компьютерной программы AutoCAD, чтобы они могли работать в различных отраслях промышленности. AutoCAD считается самым продаваемым компьютерным приложением для черчения в мире. Многие начинающие пользователи думают, что можно просто скачать AutoCAD и сразу им пользоваться, но на самом деле это не так. AutoCAD имеет очень сложную и обширную документацию, которая обычно не включается на установочный диск. Мы обнаружили, что большинство новичков, как правило, используют онлайн-уроки или наши видеоуроки и пытаются пройти через основы без очень большого количества информации. В AutoCAD существует множество функций, которые можно использовать. Новичку рекомендуется сосредоточиться на простых командах, чтобы быстро проектировать основные объекты. Вы всегда можете добавить дополнительные инструменты позже. В учебном пособии

AutoCAD вы сначала познакомитесь с основами программного обеспечения. Хотя некоторые термины немного сбивают с толку, их становится легче понять после практики. Хотя интерактивные учебные пособия поначалу могут показаться сложными, в конечном итоге они могут оказаться очень полезными.

Иногда это руководство может показаться немного проще, чем другие. Это связано с тем, что некоторые из менее известных аспектов AutoCAD не включены в данное руководство. Несмотря на то, что изучение AutoCAD в форме руководства - это огромная задача, вы все равно будете получать пошаговые инструкции по каждому аспекту процесса, так что не о чем беспокоиться. Единственное, что вам нужно учитывать при прочтении руководства, - это хотите ли вы научиться использовать различные инструменты черчения AutoCAD или просто хотите изучить основы работы программного обеспечения. Оба этих руководства по AutoCAD содержат одни и те же информативные моменты, так что вы ничего не упустите, изучив их оба. Когда дело доходит до изучения AutoCAD, легких путей не бывает. Пройдет немало времени, прежде чем вы всему научитесь. Но как только вы начнете свой собственный проект и запачкаете руки, это будет потраченное время с пользой. Теперь, если бы только были школьники вроде меня, которые хотели бы научиться пользоваться AutoCAD! На первый взгляд может показаться, что идея изучения AutoCAD не так уж привлекательна. В конце концов, программное обеспечение требует, чтобы вы знали сотни команд и научились правильно их использовать. Но если вы потратите время на пошаговое ознакомление с программным обеспечением, вы быстро поймете, что время, потраченное на изучение AutoCAD, окупится, как только вы начнете чертить. Даже если эта часть руководства была единственной частью программного обеспечения, которое вам пришлось прочитать, вы обнаружите, что получили мощный инструмент, который облегчит составление чертежей. Это руководство научит вас, как использовать AutoCAD как для концептуальных, так и для формальных аспектов черчения и дизайна. Как правило, гораздо проще изучить AutoCAD в учебном центре, чем использовать обучающие программы на рабочем месте. Большинство программ для AutoCAD очень просты и требуют промежуточных знаний о программном обеспечении, прежде чем вы сможете начать продвигаться в своем обучении.Это связано с тем, что программы предназначены для людей, которые уже знают, как использовать программное обеспечение для компьютерной графики, поэтому они сосредоточены на деталях текущей версии AutoCAD.

https://techplanet.today/post/autodesk-autocad-con-llave-win-mac-x3264-2022 https://techplanet.today/post/autodesk-autocad-descargar-version-completa-codigo-de-registro-gratui to-3264bit-2022-en-espanol-1

https://techplanet.today/post/como-descargar-autocad-2016-para-windows-10-high-quality

Когда вы решите изучить AutoCAD, вы можете использовать набор для обучения. Учебный комплект - это программа, которая поможет вам изучить AutoCAD, пошагово показывая, как работать в программе. Некоторые из этих учебных комплектов позволяют создавать чертежи прямо на компьютере, в то время как другие обучают командам и интерфейсу AutoCAD, а затем позволяют практиковать их. Обучение с использованием учебного комплекта - отличный способ начать работу с AutoCAD. В большинстве случаев использование этих наборов сокращает время обучения вдвое. Вы можете использовать эти наборы для помощи в обучении AutoCAD. Learn by Doing - это метод обучения, который широко используется профессиональными специалистами по САПР. Это включает в себя обучение и практику использования программного обеспечения, которое вы учитесь использовать. Либо учитесь через компанию, которая предоставляет такой опыт, либо учитесь сами, читая материалы, содержащие инструкции по использованию программного обеспечения. Learning by Doing - это отличный способ изучить AutoCAD, независимо от того, проходите ли вы обучение в учебном заведении, которое предлагает классы и курсы, или с помощью метода самообучения. Еще один метод обучения, рекомендуемый многими профессионалами в этой области, - это онлайн-ресурсы, такие как YouTube. Эти ресурсы могут быть в виде видео, письменного контента и веб-сайтов. YouTube - отличное место, чтобы начать поиск материалов AutoCAD. Вы можете найти видеоролики о том, как работать с определенными частями AutoCAD, а также видеоролики, рассказывающие о САПР в целом. Видео варьируются от учебных пособий по рисованию и САПР до видеороликов о конкретном программном обеспечении САПР, которое похоже или даже лучше, чем AutoCAD. AutoCAD - сложная программа для изучения, но, проявив немного терпения,

времени и повторений, вы сможете освоить ее. Тем не менее, вы все равно обнаружите, что увязли в концепциях и командах, которые, как вам кажется, не находятся в вашем мозгу.Когда это происходит, легко впасть в уныние, и вы можете обнаружить, что читаете книги и статьи о том, как использовать программу, но на самом деле не пользуетесь ею. Не расстраивайтесь из-за ваших первоначальных усилий по изучению AutoCAD. На самом деле у тебя отлично получается! Продолжайте идти вперед, и вы увидите свой прогресс. Продолжайте в том же духе, и когда вы, наконец, освоите AutoCAD, вы станете экспертом по AutoCAD, которым стремились стать.

<https://www.origins-iks.org/wp-content/uploads/2022/12/talbchri.pdf> <https://discovery.info/autodesk-autocad-скачать-с-полным-кейгеном-windows-10-11-пожи/> <https://katiszalon.hu/wp-content/uploads/gianwal.pdf> <https://www.wangfuchao.com/wp-content/uploads/2022/12/2006-PATCHED.pdf> [https://zymlink.com/advert/autocad-2017-21-0-%d1%81%d0%ba%d0%b0%d1%87%d0%b0%d1%82%](https://zymlink.com/advert/autocad-2017-21-0-%d1%81%d0%ba%d0%b0%d1%87%d0%b0%d1%82%d1%8c-%d0%b1%d0%b5%d1%81%d0%bf%d0%bb%d0%b0%d1%82%d0%bd%d0%be-hacked-%d0%b1%d0%b5%d1%81%d0%bf%d0%bb%d0%b0%d1%82%d0%bd%d1%8b%d0%b9-%d1%80%d0%b5/) [d1%8c-%d0%b1%d0%b5%d1%81%d0%bf%d0%bb%d0%b0%d1%82%d0%bd%d0%be-hacked-](https://zymlink.com/advert/autocad-2017-21-0-%d1%81%d0%ba%d0%b0%d1%87%d0%b0%d1%82%d1%8c-%d0%b1%d0%b5%d1%81%d0%bf%d0%bb%d0%b0%d1%82%d0%bd%d0%be-hacked-%d0%b1%d0%b5%d1%81%d0%bf%d0%bb%d0%b0%d1%82%d0%bd%d1%8b%d0%b9-%d1%80%d0%b5/) [%d0%b1%d0%b5%d1%81%d0%bf%d0%bb%d0%b0%d1%82%d0%bd%d1%8b%d0%b9-](https://zymlink.com/advert/autocad-2017-21-0-%d1%81%d0%ba%d0%b0%d1%87%d0%b0%d1%82%d1%8c-%d0%b1%d0%b5%d1%81%d0%bf%d0%bb%d0%b0%d1%82%d0%bd%d0%be-hacked-%d0%b1%d0%b5%d1%81%d0%bf%d0%bb%d0%b0%d1%82%d0%bd%d1%8b%d0%b9-%d1%80%d0%b5/) [%d1%80%d0%b5/](https://zymlink.com/advert/autocad-2017-21-0-%d1%81%d0%ba%d0%b0%d1%87%d0%b0%d1%82%d1%8c-%d0%b1%d0%b5%d1%81%d0%bf%d0%bb%d0%b0%d1%82%d0%bd%d0%be-hacked-%d0%b1%d0%b5%d1%81%d0%bf%d0%bb%d0%b0%d1%82%d0%bd%d1%8b%d0%b9-%d1%80%d0%b5/) [https://www.enveth.gr/advert/%d1%81%d0%ba%d0%b0%d1%87%d0%b0%d1%82%d1%8c-%d0%b1](https://www.enveth.gr/advert/%d1%81%d0%ba%d0%b0%d1%87%d0%b0%d1%82%d1%8c-%d0%b1%d0%b5%d1%81%d0%bf%d0%bb%d0%b0%d1%82%d0%bd%d0%be-autodesk-autocad-%d0%bf%d0%b0%d1%82%d1%87-%d1%81-%d1%81%d0%b5%d1%80%d0%b8%d0%b9%d0%bd%d1%8b%d0%bc/) [%d0%b5%d1%81%d0%bf%d0%bb%d0%b0%d1%82%d0%bd%d0%be-autodesk-autocad-](https://www.enveth.gr/advert/%d1%81%d0%ba%d0%b0%d1%87%d0%b0%d1%82%d1%8c-%d0%b1%d0%b5%d1%81%d0%bf%d0%bb%d0%b0%d1%82%d0%bd%d0%be-autodesk-autocad-%d0%bf%d0%b0%d1%82%d1%87-%d1%81-%d1%81%d0%b5%d1%80%d0%b8%d0%b9%d0%bd%d1%8b%d0%bc/) [%d0%bf%d0%b0%d1%82%d1%87-%d1%81-](https://www.enveth.gr/advert/%d1%81%d0%ba%d0%b0%d1%87%d0%b0%d1%82%d1%8c-%d0%b1%d0%b5%d1%81%d0%bf%d0%bb%d0%b0%d1%82%d0%bd%d0%be-autodesk-autocad-%d0%bf%d0%b0%d1%82%d1%87-%d1%81-%d1%81%d0%b5%d1%80%d0%b8%d0%b9%d0%bd%d1%8b%d0%bc/) [%d1%81%d0%b5%d1%80%d0%b8%d0%b9%d0%bd%d1%8b%d0%bc/](https://www.enveth.gr/advert/%d1%81%d0%ba%d0%b0%d1%87%d0%b0%d1%82%d1%8c-%d0%b1%d0%b5%d1%81%d0%bf%d0%bb%d0%b0%d1%82%d0%bd%d0%be-autodesk-autocad-%d0%bf%d0%b0%d1%82%d1%87-%d1%81-%d1%81%d0%b5%d1%80%d0%b8%d0%b9%d0%bd%d1%8b%d0%bc/) <https://instafede.com/autocad-2021-24-0-с-полным-кейгеном-с-ключом-продукт/> <https://www.webcard.irish/wp-content/uploads/2022/12/blephar.pdf> <https://chichiama.net/autocad-2017-21-0-бесплатный-регистрационный-код-б/> <https://kivabe.info/wp-content/uploads/2022/12/2011-2021.pdf> <https://jahaniel.com/wp-content/uploads/2022/12/ellmarv.pdf> <https://worldsportmanagement.org/экскаватор-в-автокаде-скачать-беспла/> <https://www.healtharticlesworld.com/wp-content/uploads/2022/12/carpors.pdf> [https://dunstew.com/advert/autocad-24-2-%d0%bf%d0%be%d0%bb%d0%bd%d1%8b%d0%b9-%d0%](https://dunstew.com/advert/autocad-24-2-%d0%bf%d0%be%d0%bb%d0%bd%d1%8b%d0%b9-%d0%ba%d0%bb%d1%8e%d1%87-%d0%bf%d1%80%d0%be%d0%b4%d1%83%d0%ba%d1%82%d0%b0-%d1%81%d0%b5%d1%80%d0%b8%d0%b9%d0%bd%d1%8b%d0%b9-%d0%bd%d0%be%d0%bc%d0%b5/) [ba%d0%bb%d1%8e%d1%87-%d0%bf%d1%80%d0%be%d0%b4%d1%83%d0%ba%d1%82%d0%b0-](https://dunstew.com/advert/autocad-24-2-%d0%bf%d0%be%d0%bb%d0%bd%d1%8b%d0%b9-%d0%ba%d0%bb%d1%8e%d1%87-%d0%bf%d1%80%d0%be%d0%b4%d1%83%d0%ba%d1%82%d0%b0-%d1%81%d0%b5%d1%80%d0%b8%d0%b9%d0%bd%d1%8b%d0%b9-%d0%bd%d0%be%d0%bc%d0%b5/) [%d1%81%d0%b5%d1%80%d0%b8%d0%b9%d0%bd%d1%8b%d0%b9-](https://dunstew.com/advert/autocad-24-2-%d0%bf%d0%be%d0%bb%d0%bd%d1%8b%d0%b9-%d0%ba%d0%bb%d1%8e%d1%87-%d0%bf%d1%80%d0%be%d0%b4%d1%83%d0%ba%d1%82%d0%b0-%d1%81%d0%b5%d1%80%d0%b8%d0%b9%d0%bd%d1%8b%d0%b9-%d0%bd%d0%be%d0%bc%d0%b5/) [%d0%bd%d0%be%d0%bc%d0%b5/](https://dunstew.com/advert/autocad-24-2-%d0%bf%d0%be%d0%bb%d0%bd%d1%8b%d0%b9-%d0%ba%d0%bb%d1%8e%d1%87-%d0%bf%d1%80%d0%be%d0%b4%d1%83%d0%ba%d1%82%d0%b0-%d1%81%d0%b5%d1%80%d0%b8%d0%b9%d0%bd%d1%8b%d0%b9-%d0%bd%d0%be%d0%bc%d0%b5/) <http://purosautosdallas.com/?p=66482> [https://qeezi.com/advert/%d0%b1%d0%bb%d0%be%d0%ba%d0%b8-%d0%b4%d0%b2%d0%b5%d1](https://qeezi.com/advert/%d0%b1%d0%bb%d0%be%d0%ba%d0%b8-%d0%b4%d0%b2%d0%b5%d1%80%d0%b8-%d0%b0%d0%b2%d1%82%d0%be%d0%ba%d0%b0%d0%b4-%d1%81%d0%ba%d0%b0%d1%87%d0%b0%d1%82%d1%8c-top/) [%80%d0%b8-%d0%b0%d0%b2%d1%82%d0%be%d0%ba%d0%b0%d0%b4-](https://qeezi.com/advert/%d0%b1%d0%bb%d0%be%d0%ba%d0%b8-%d0%b4%d0%b2%d0%b5%d1%80%d0%b8-%d0%b0%d0%b2%d1%82%d0%be%d0%ba%d0%b0%d0%b4-%d1%81%d0%ba%d0%b0%d1%87%d0%b0%d1%82%d1%8c-top/) [%d1%81%d0%ba%d0%b0%d1%87%d0%b0%d1%82%d1%8c-top/](https://qeezi.com/advert/%d0%b1%d0%bb%d0%be%d0%ba%d0%b8-%d0%b4%d0%b2%d0%b5%d1%80%d0%b8-%d0%b0%d0%b2%d1%82%d0%be%d0%ba%d0%b0%d0%b4-%d1%81%d0%ba%d0%b0%d1%87%d0%b0%d1%82%d1%8c-top/) <http://www.interprys.it/wp-content/uploads/2022/12/janchar.pdf> <https://www.stayza.com/wp-content/uploads/2022/12/yararose.pdf> [https://superstitionsar.org/autodesk-autocad-полная-версия-windows-10-11-3264bit-окончательный](https://superstitionsar.org/autodesk-autocad-полная-версия-windows-10-11-3264bit-окончательный/) [/](https://superstitionsar.org/autodesk-autocad-полная-версия-windows-10-11-3264bit-окончательный/) <https://520bhl.com/wp-content/uploads/2022/12/fenquyn.pdf>

**3. Будут ли какие-либо функции перенесены в Autocad?** Если у меня есть существующее поле VARCHAR из SQL, которое мне нужно добавить в таблицу, могу ли я автоматически экспортировать его как поле AutoCAD? Для начала у меня их много, некоторые я использую внутри в одной области моей системы, а некоторые я использую в другой области. Некоторые из них я использовал для ускорения создания своих проектов. Чтобы ответить на ваш вопрос, да, вы можете экспортировать определенные свойства в AutoCAD, и вы можете быстро преобразовать поля VARCHAR в поля AutoCAD. Для этого сначала экспортируйте поле VARCHAR из собственной базы данных в свою файловую систему (или в папку или на диск, для которого вы хотите создать резервную копию), а затем снова экспортируйте его, выполнив запрос SQL, аналогичный приведенному ниже. Имена таблиц основаны на полях, уже имеющихся в вашей базе данных. Вам нужно будет изменить имена полей и другие данные по мере необходимости. Вы можете сделать это, взяв пошаговое руководство, которое научит вас создавать калькулятор. Вы можете

практиковать некоторые упражнения и отвечать на вопросы по пути. Возможно, вам придется загрузить пробную версию AutoCAD, чтобы попрактиковаться и показать, какие блоки и инструменты использовать для определенных целей. Команды и функции не всегда интуитивно понятны, и адаптироваться к изменениям непросто. Также важно находиться в структурированной среде, где вы можете задавать вопросы и получать отзывы, которые помогут вам изучить новые команды. При этом также важно делать заметки на листе бумаги для справки. Вы можете использовать свой справочный лист, чтобы решить, нужно ли вам работать над конкретной командой или нет. Справочный лист также должен быть хорошим маркером для любых изменений, которые вы вносите в свои рисунки. Например, ваши изменения должны быть четко помечены, чтобы вам не пришлось вносить изменения в свои заметки позже. Когда вы впервые рисуете что-либо в AutoCAD, вам предоставляется ящик для инструментов. У вас также есть возможность нажать пробел, чтобы использовать существующий рисунок с компьютера для работы.Это позволяет создать эскиз или даже разработать новый с нуля.